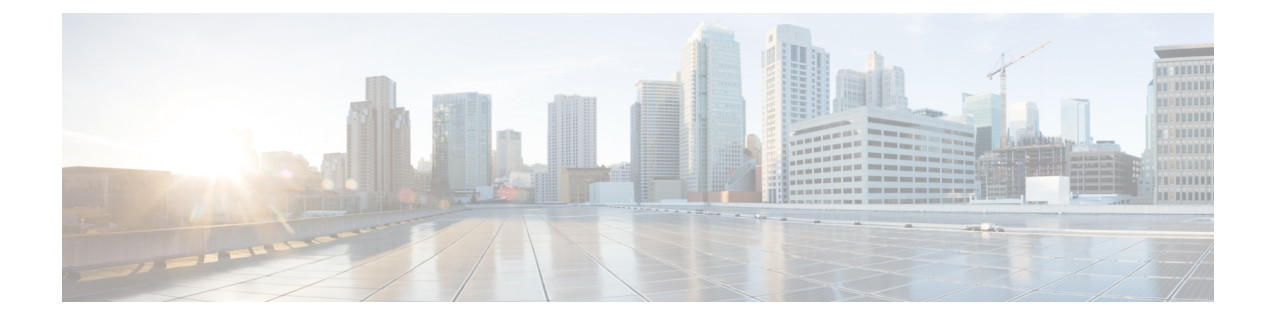

# **Port Utilization in Unified CVP**

- Port [Utilization](#page-0-0) Table Columns, on page 1
- Unified CVP Port [Utilization,](#page-1-0) on page 2

## <span id="page-0-0"></span>**Port Utilization Table Columns**

The columns in the port utilization tables in this document describe the following:

#### **Listener (Process or Application Protocol)**

A value representing the server or application and where applicable, the open or proprietary application protocol.

#### **Listener Protocol and Port**

An identifier for the TCP or UDP port that the server or application is listening on, along with the IP address for incoming connection requests when acting as a server.

#### **Remote Device (Process or Application Protocol)**

The remote application or device making a connection to the server or service specified by the protocol; or listening on the remote protocol and port.

## **Remote Protocol and Port**

The identifier for the TCP or UDP port that the remote service or application is listening on, along with the IP address for incoming connection requests when acting as the server.

## **Traffic Direction**

The direction that traffic flows through the port: Inbound, Bidirectional, Outbound.

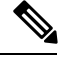

**Note**

The operating system dynamically assigns the source port that the local application or service uses to connect to the destination port of a remote device. In most cases, this port is assigned randomly above TCP/UDP1024.

## <span id="page-1-0"></span>**Unified CVP Port Utilization**

**Table 1: Cisco Unified Customer Voice Portal Port Utilization**

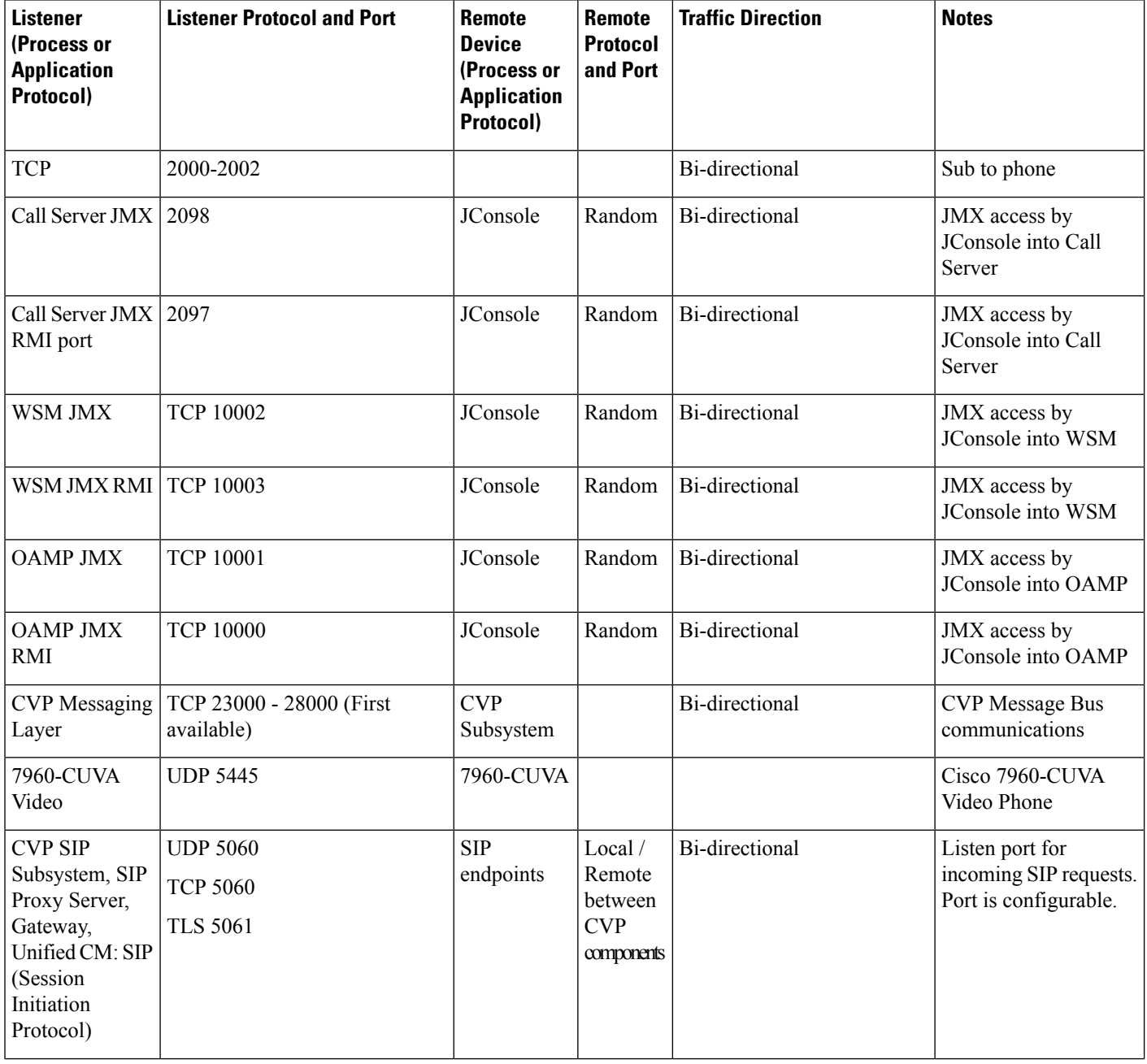

٦

 $\mathbf I$ 

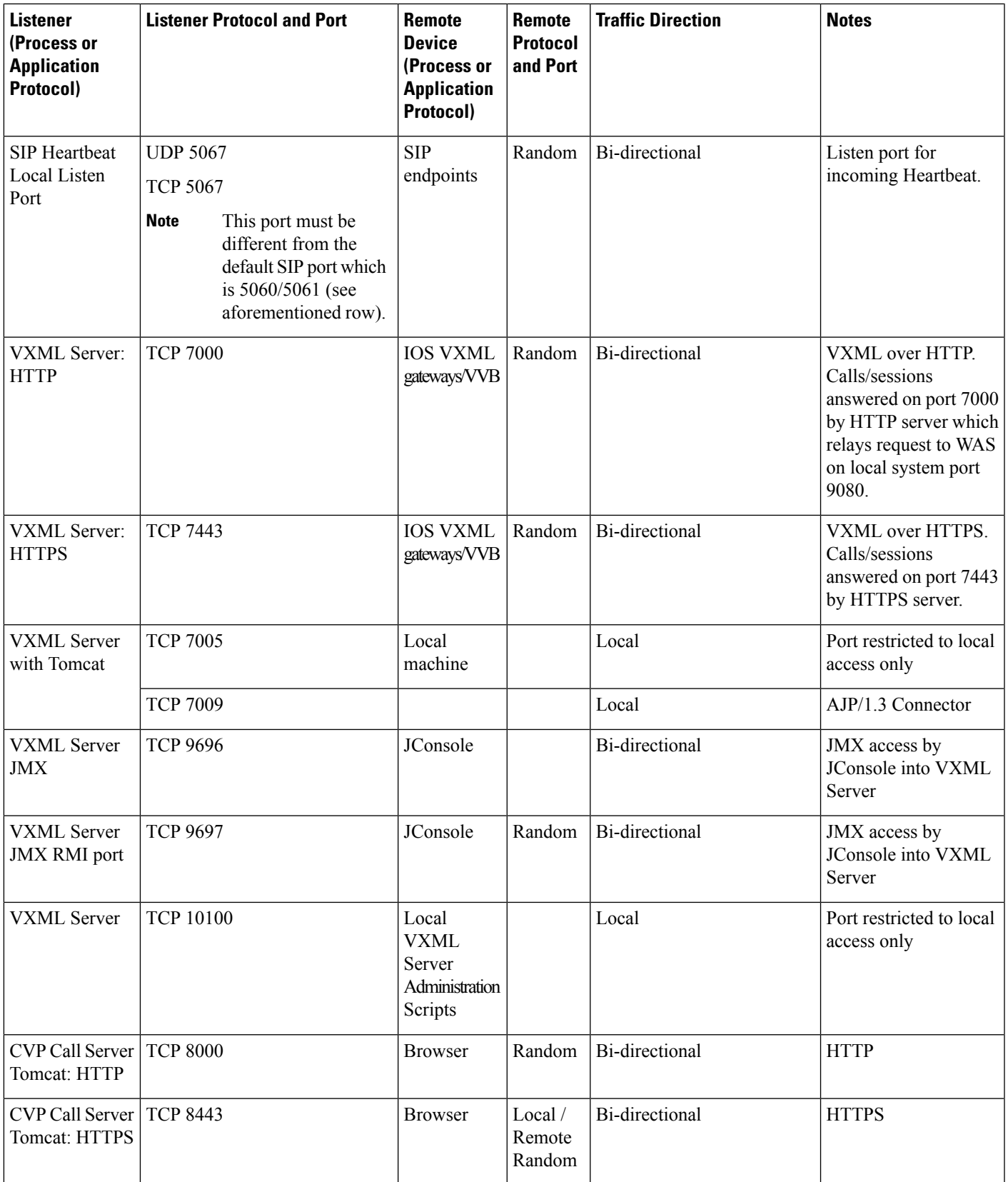

I

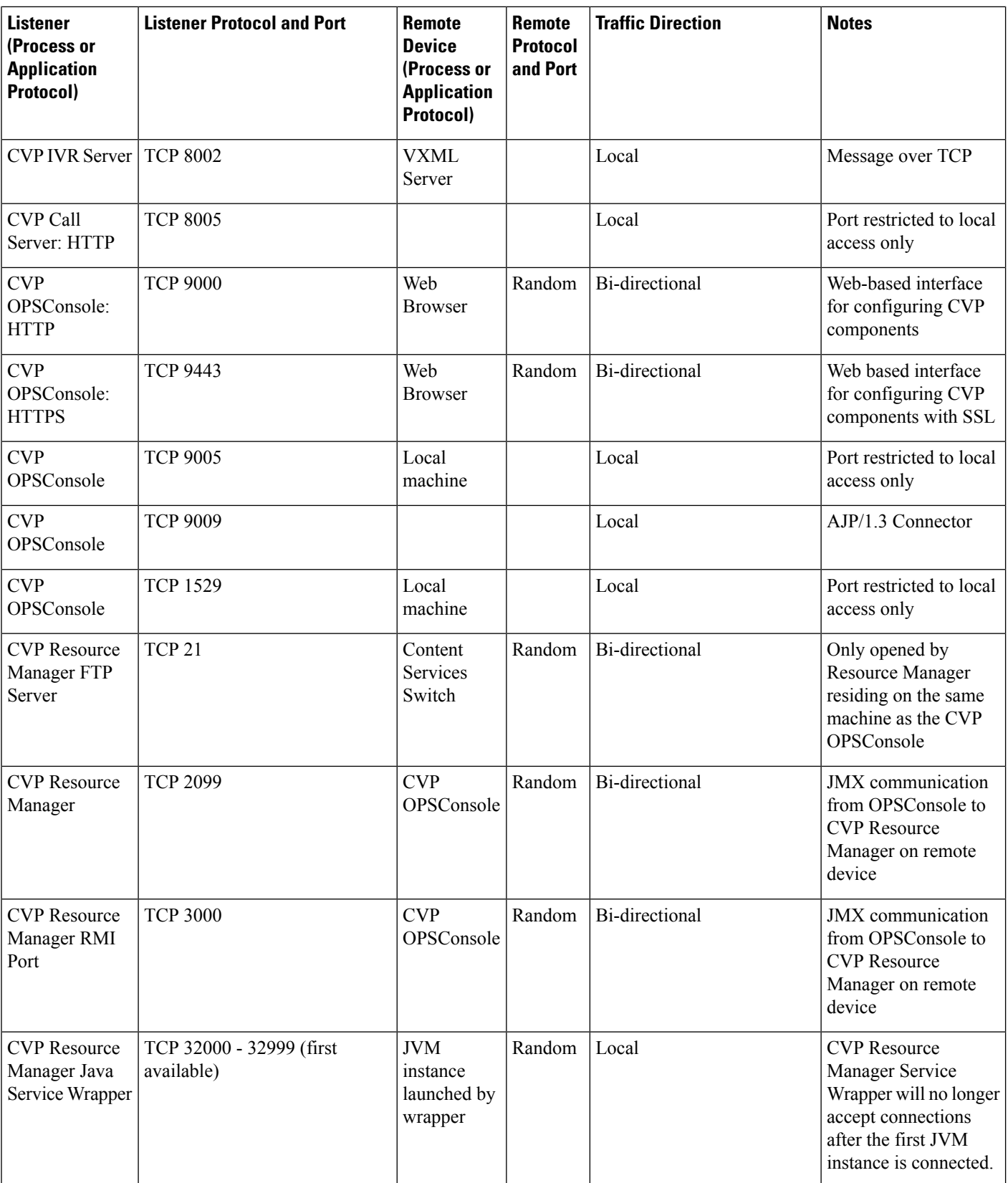

i.

 $\mathbf l$ 

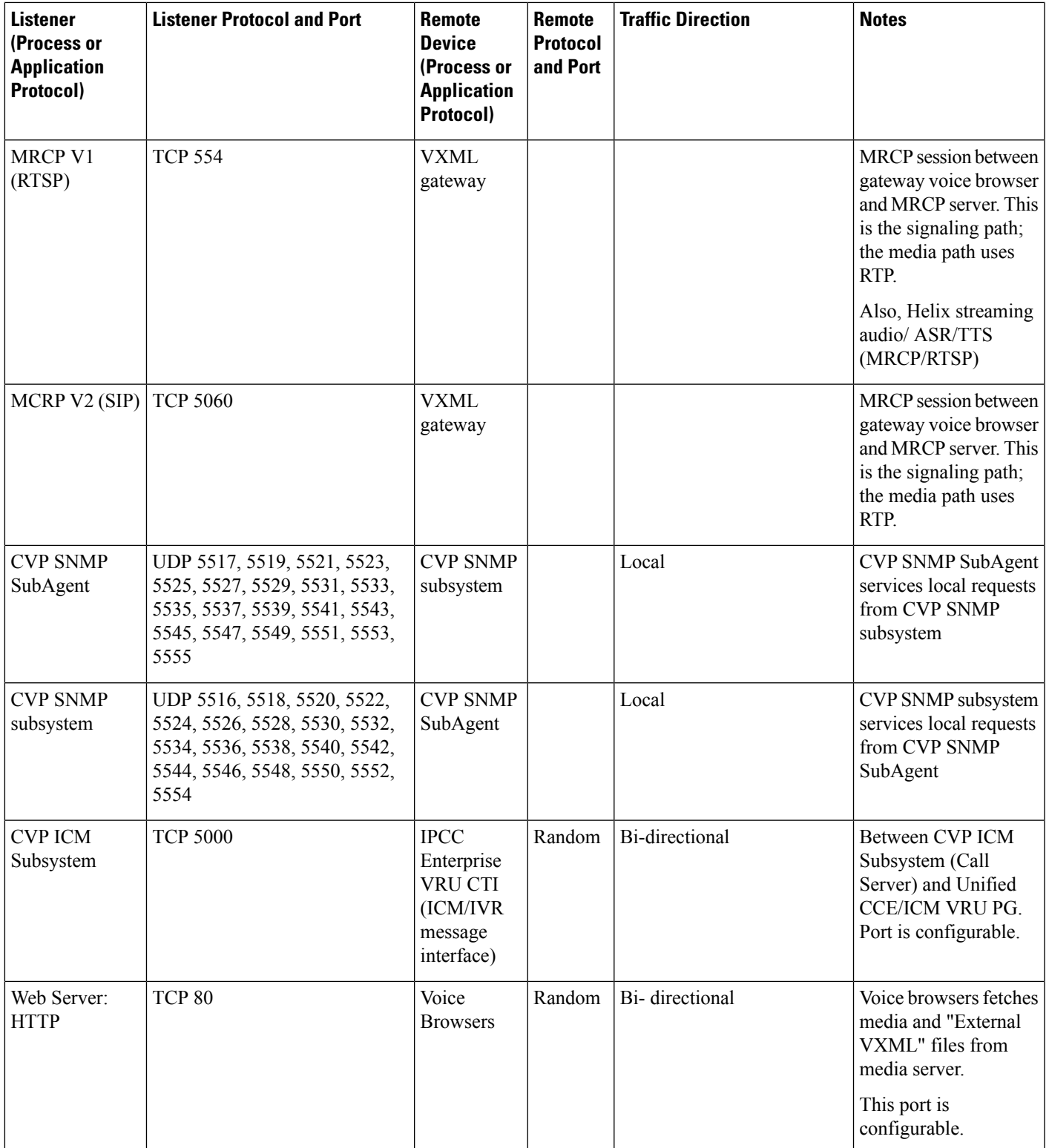

I

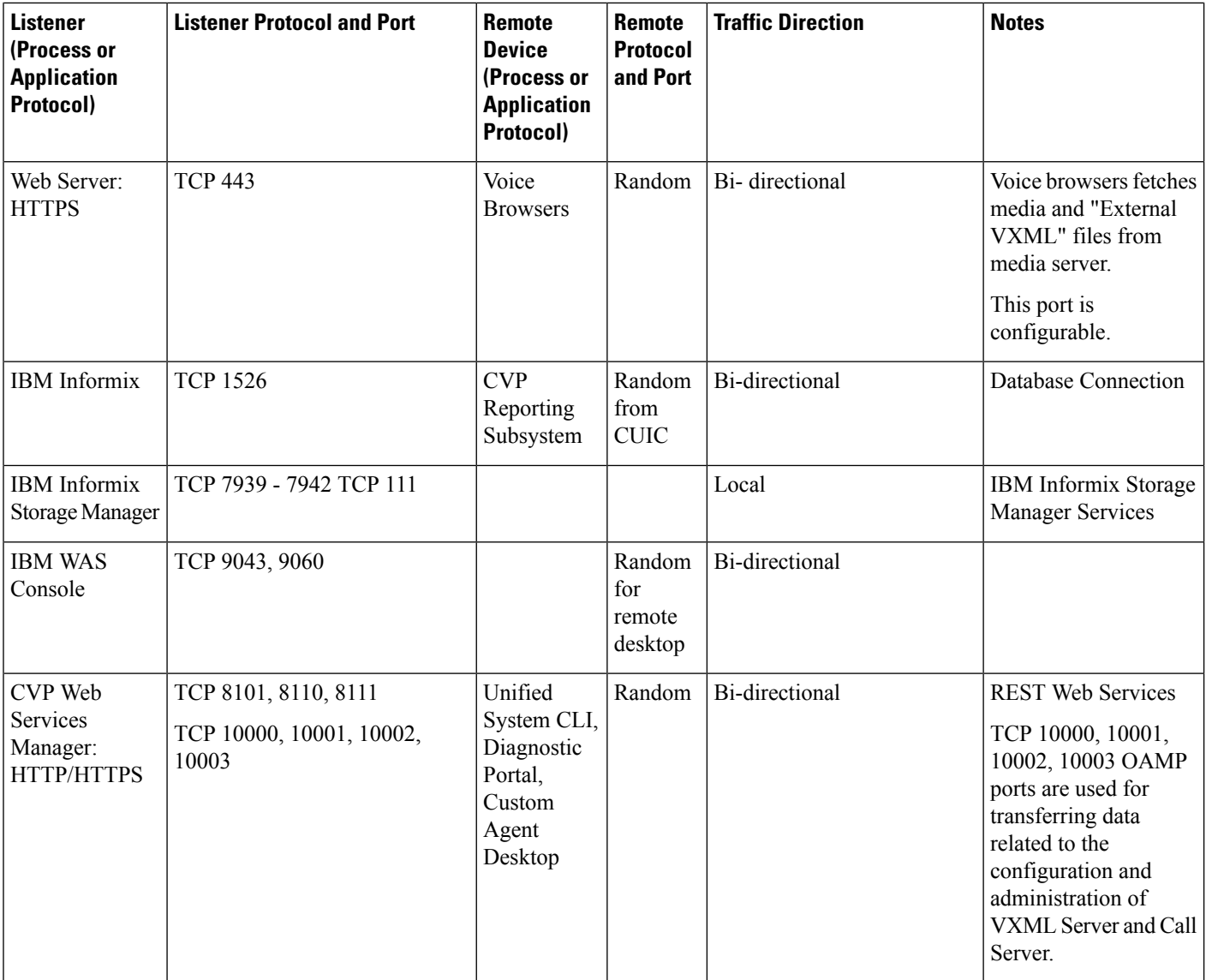

**Table 2: Network Management and Remote Administration**

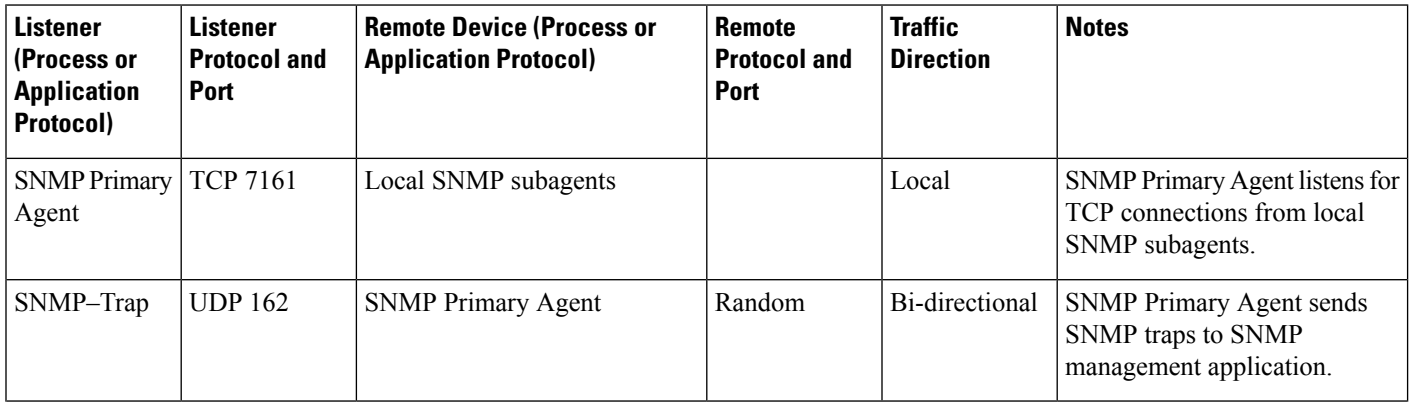

٦

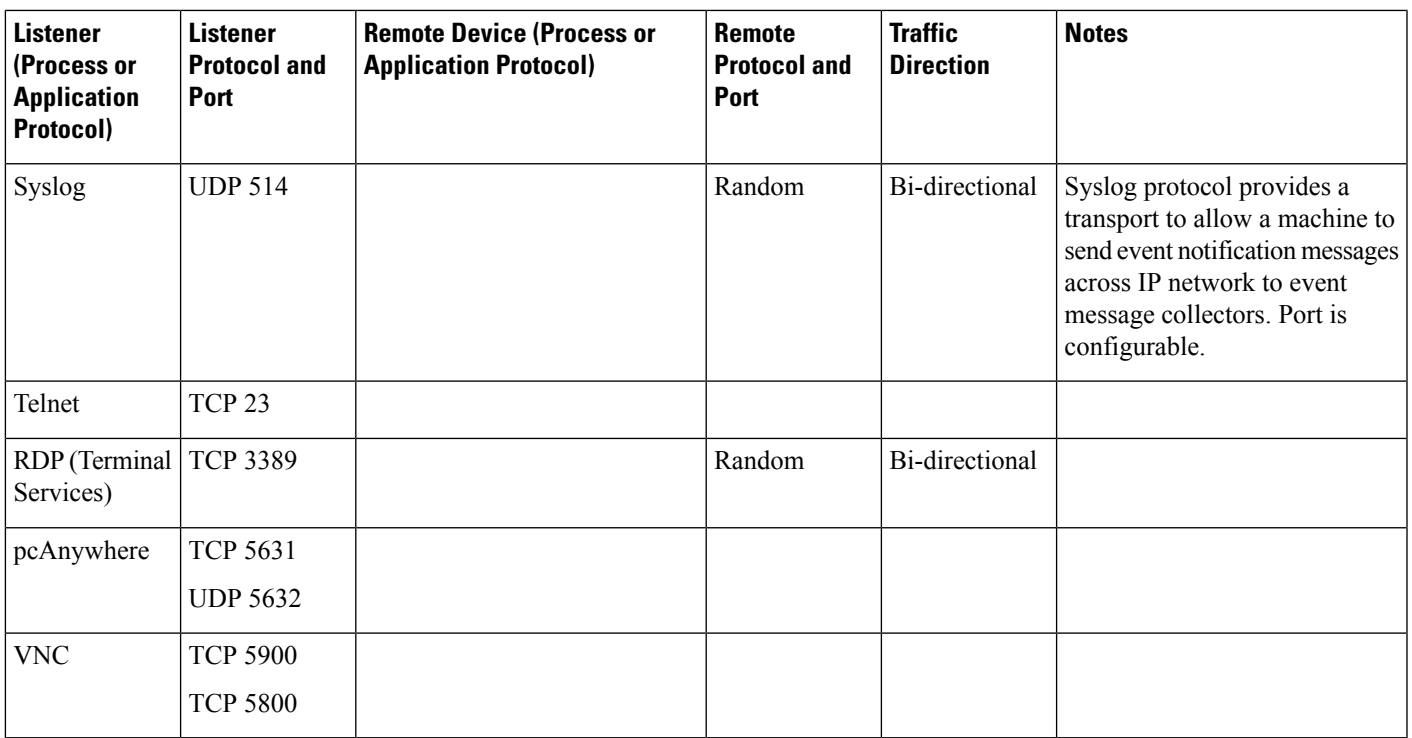

### **Table 3: Windows Authentication and Remote Administration Ports**

 $\overline{\phantom{a}}$ 

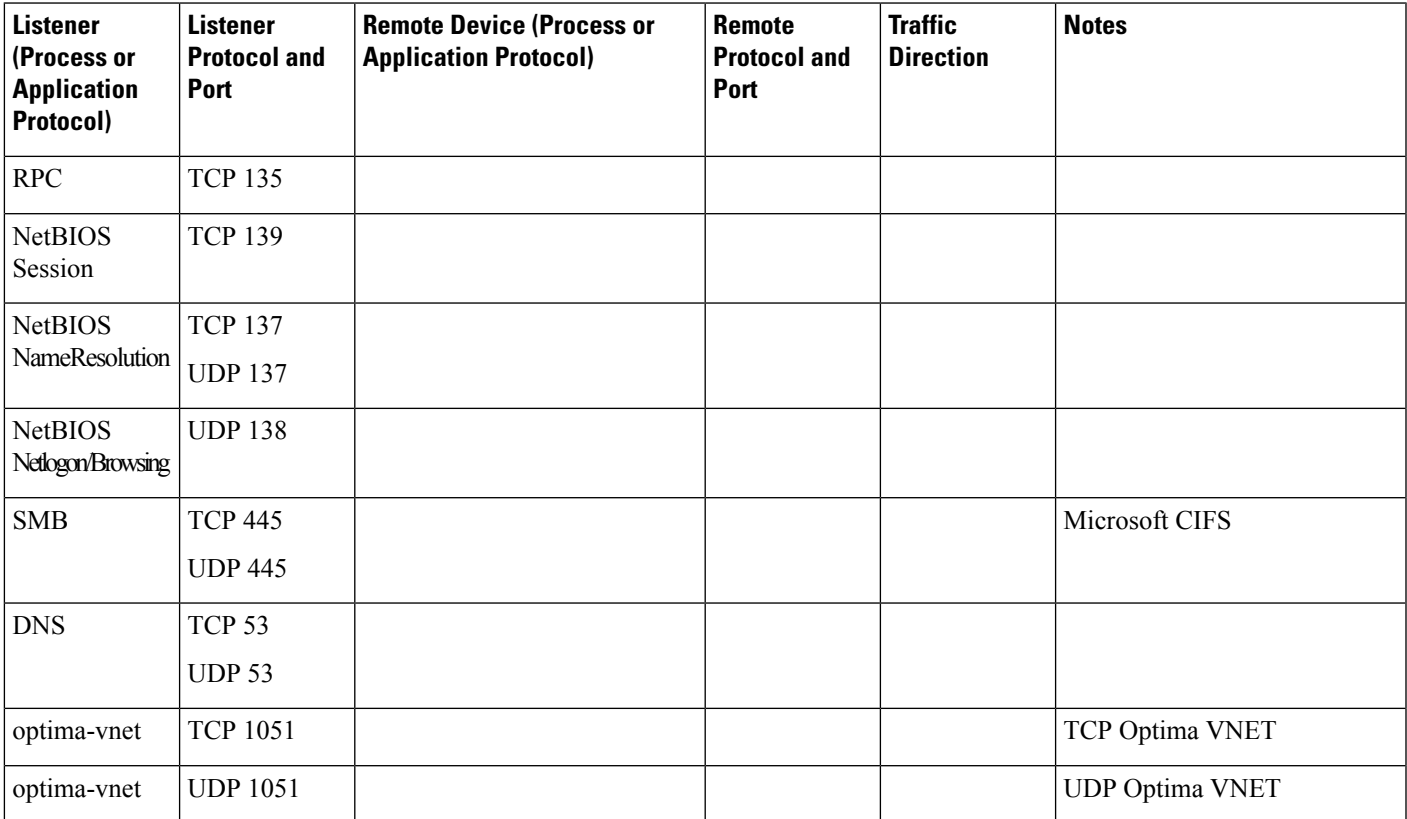

**Note** • Ephemeral loopback client ports may be opened locally for CVP services to talk to port 1529 for communications with Derby database. • Similarly, ephemeral loopback client/server ports may be opened locally by CVP services for internal calls. • Ephemeral loopback client ports may also be opened by local subagents for talking to the SNMP primary agent running on port 7161. The above ports are closed when the services concerned are shut down. From a security perspective, it is recommended to review the ports opened by the underlying Windows operating system or other services running on a machine and close all ports except those required for normal system operation.  $\label{eq:1} \bigotimes_{\mathbb{Z}}\mathbb{Z}_{\mathbb{Z}}$ **Note** For more information on Windows authentication and remote administration ports, see *Service overview and*

*network port requirements for the Windows Server system* (Microsoft Knowledge Base Article Q832017) at <https://support.microsoft.com/en-us/help/832017/service-overview-and-network-port-requirements-for-windows>.

**Port Utilization in Unified CVP**